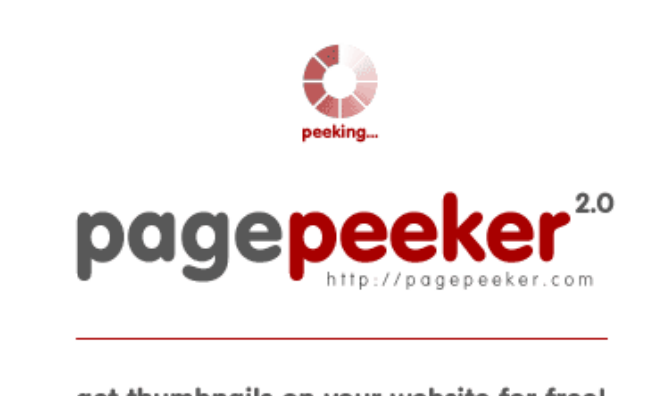

get thumbnails on your website for free!

visit http://pagepeeker.com

## **Website review m-www-office.uk**

Generated on July 14 2019 02:27 AM

**The score is 65/100**

### **SEO Content**

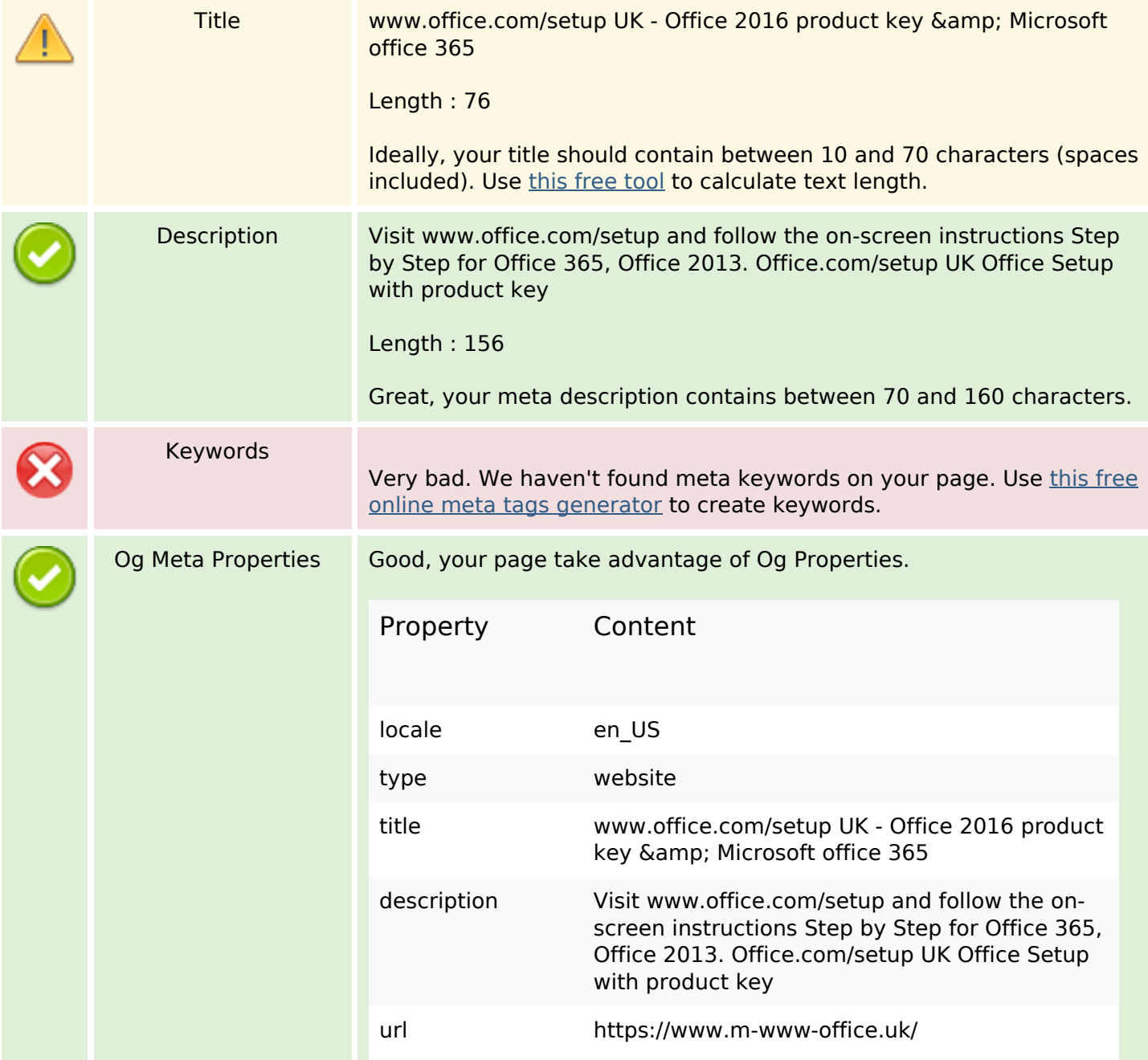

### **SEO Content**

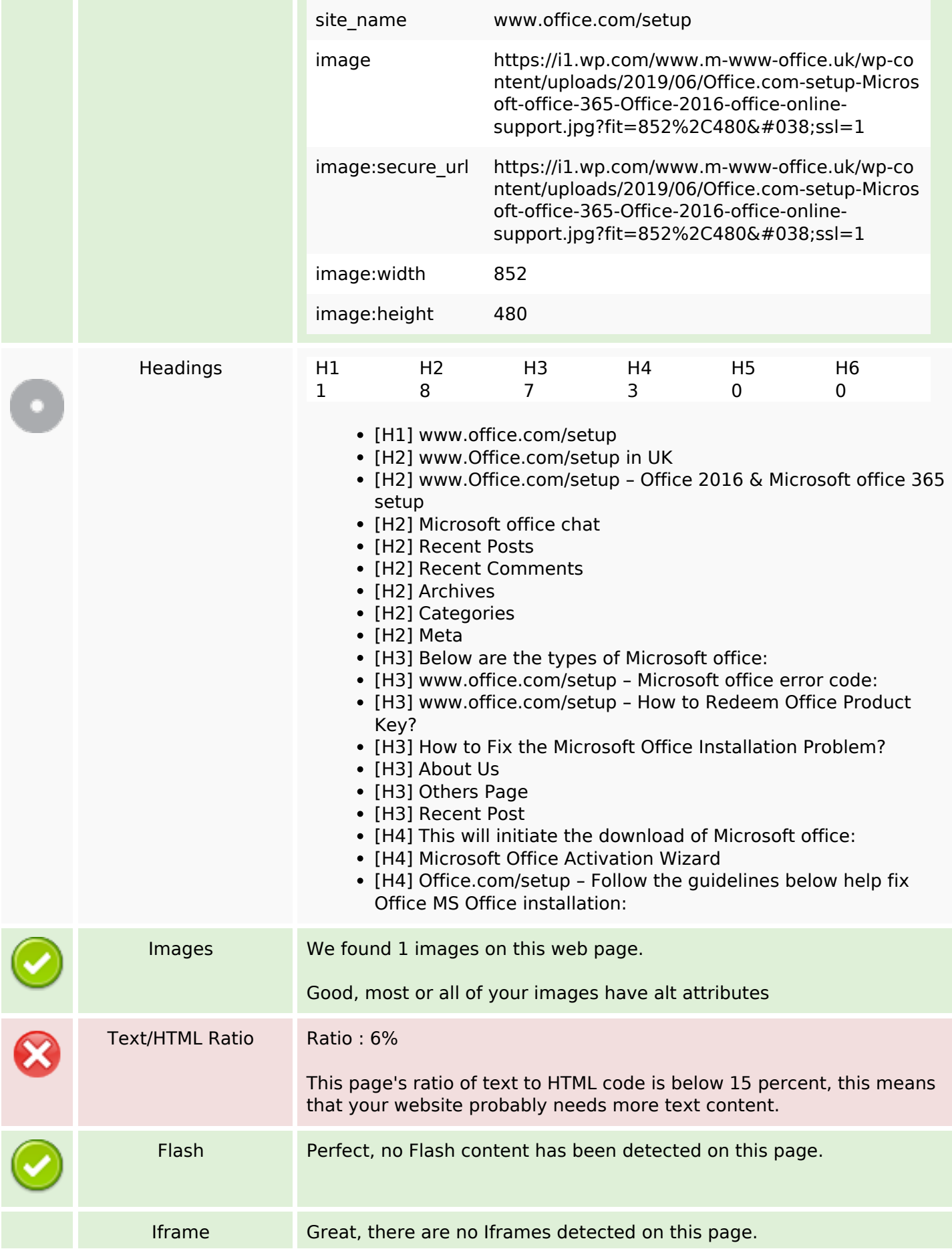

### **SEO Content**

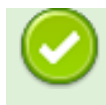

### **SEO Links**

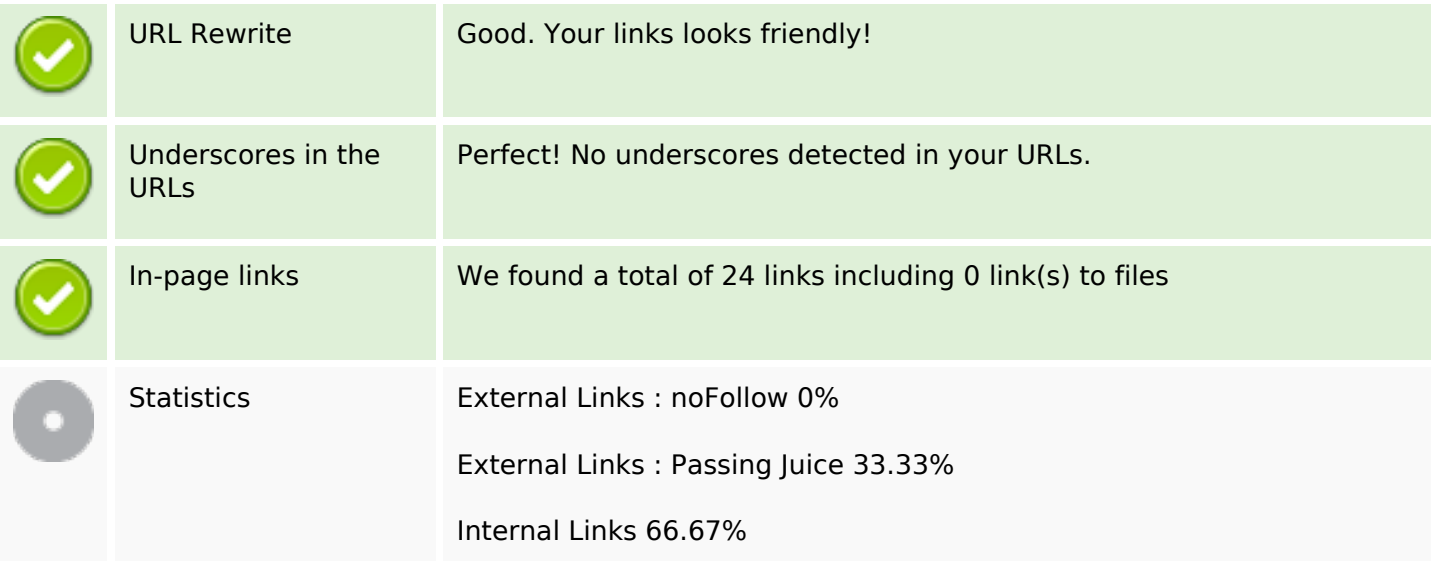

# **In-page links**

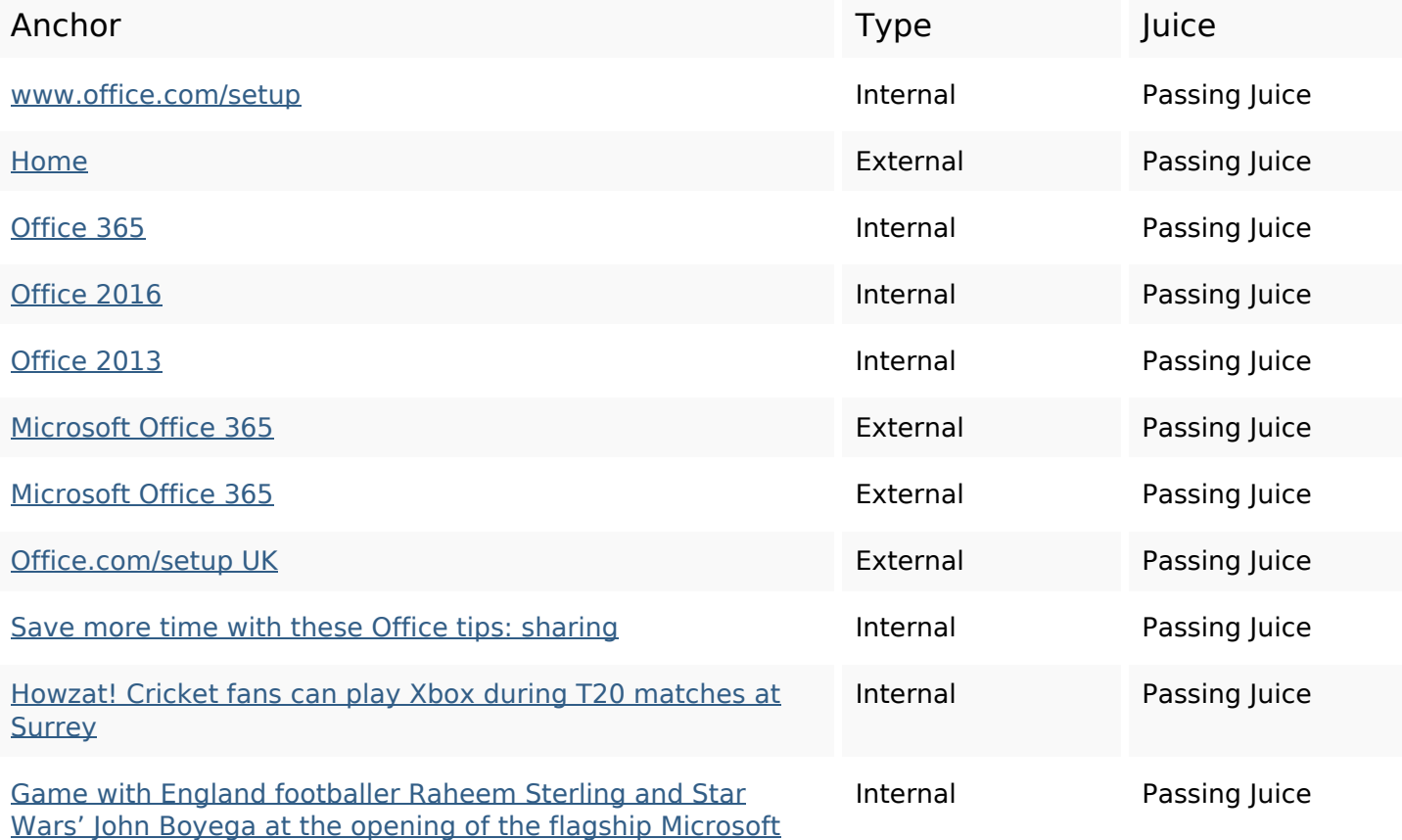

## **[In-page links](https://sitedesk.net/redirect.php?url=https%3A%2F%2Fwww.m-www-office.uk%2Fgame-with-england-footballer-raheem-sterling-and-star-wars-john-boyega-at-the-opening-of-the-flagship-microsoft-store-in-london%2F)**

#### [Store in London](https://sitedesk.net/redirect.php?url=https%3A%2F%2Fwww.m-www-office.uk%2Fgame-with-england-footballer-raheem-sterling-and-star-wars-john-boyega-at-the-opening-of-the-flagship-microsoft-store-in-london%2F)

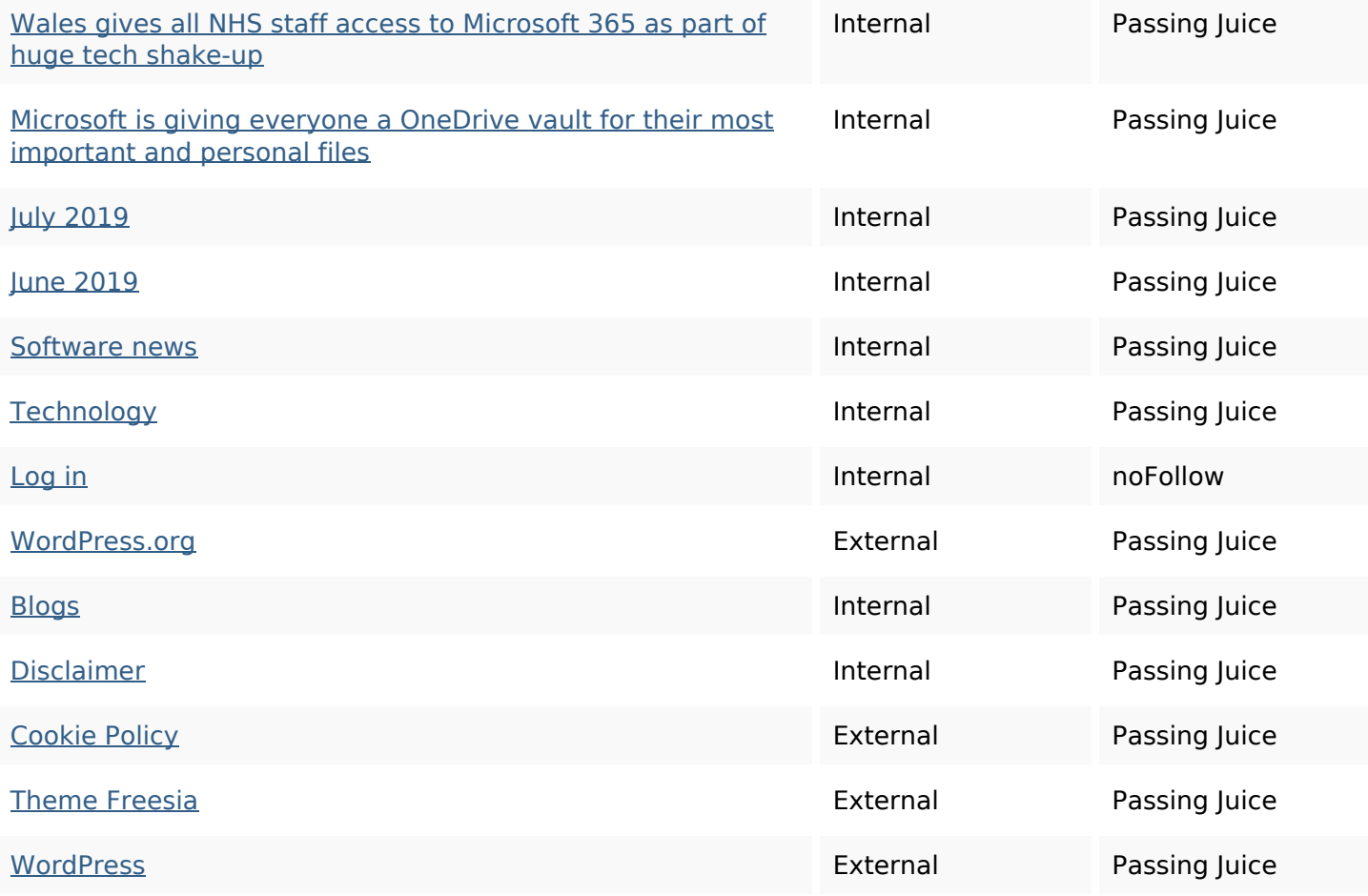

## **SEO Keywords**

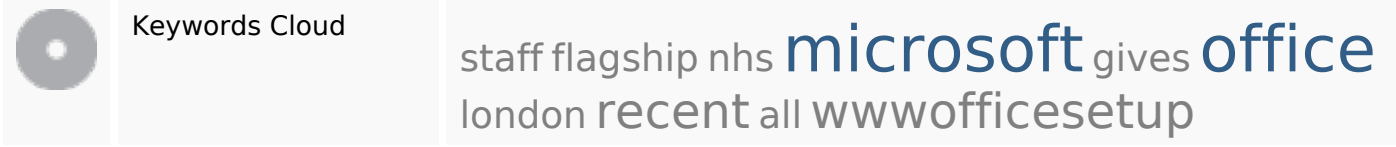

## **Keywords Consistency**

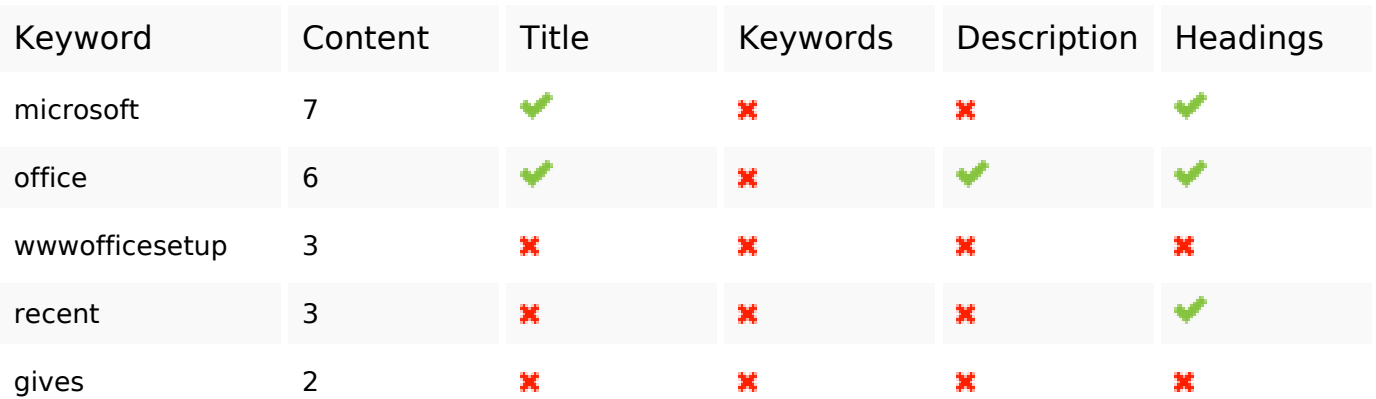

## **Usability**

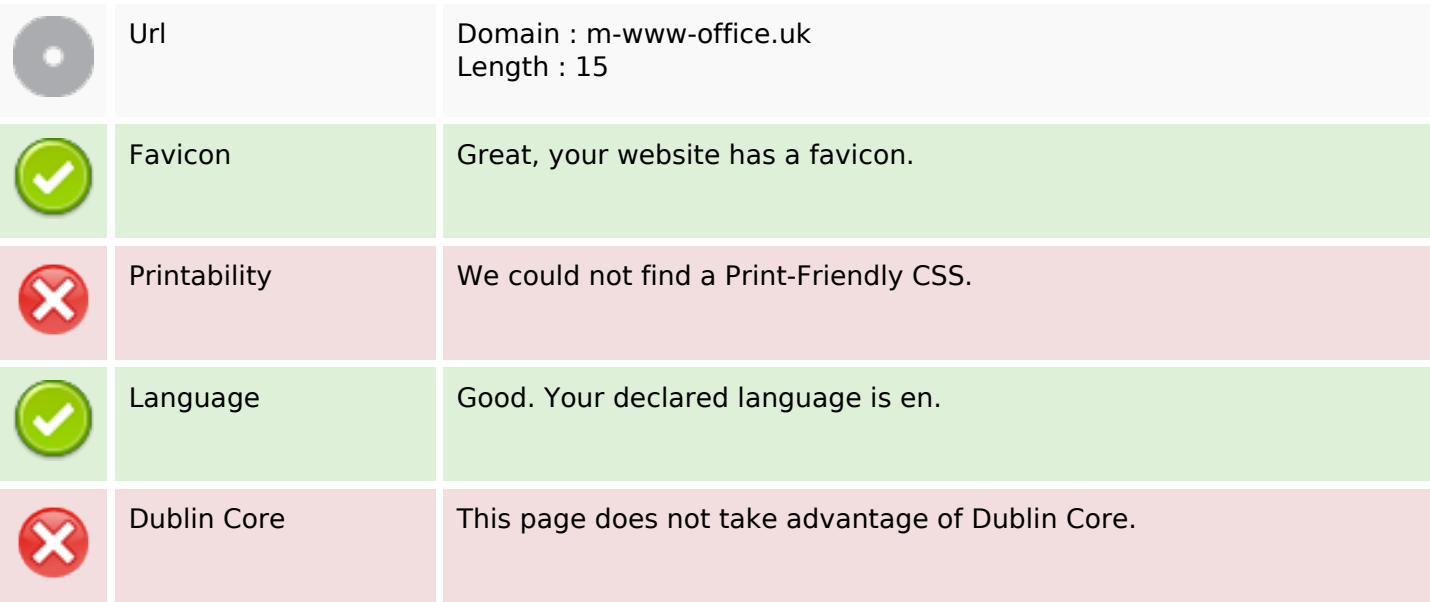

### **Document**

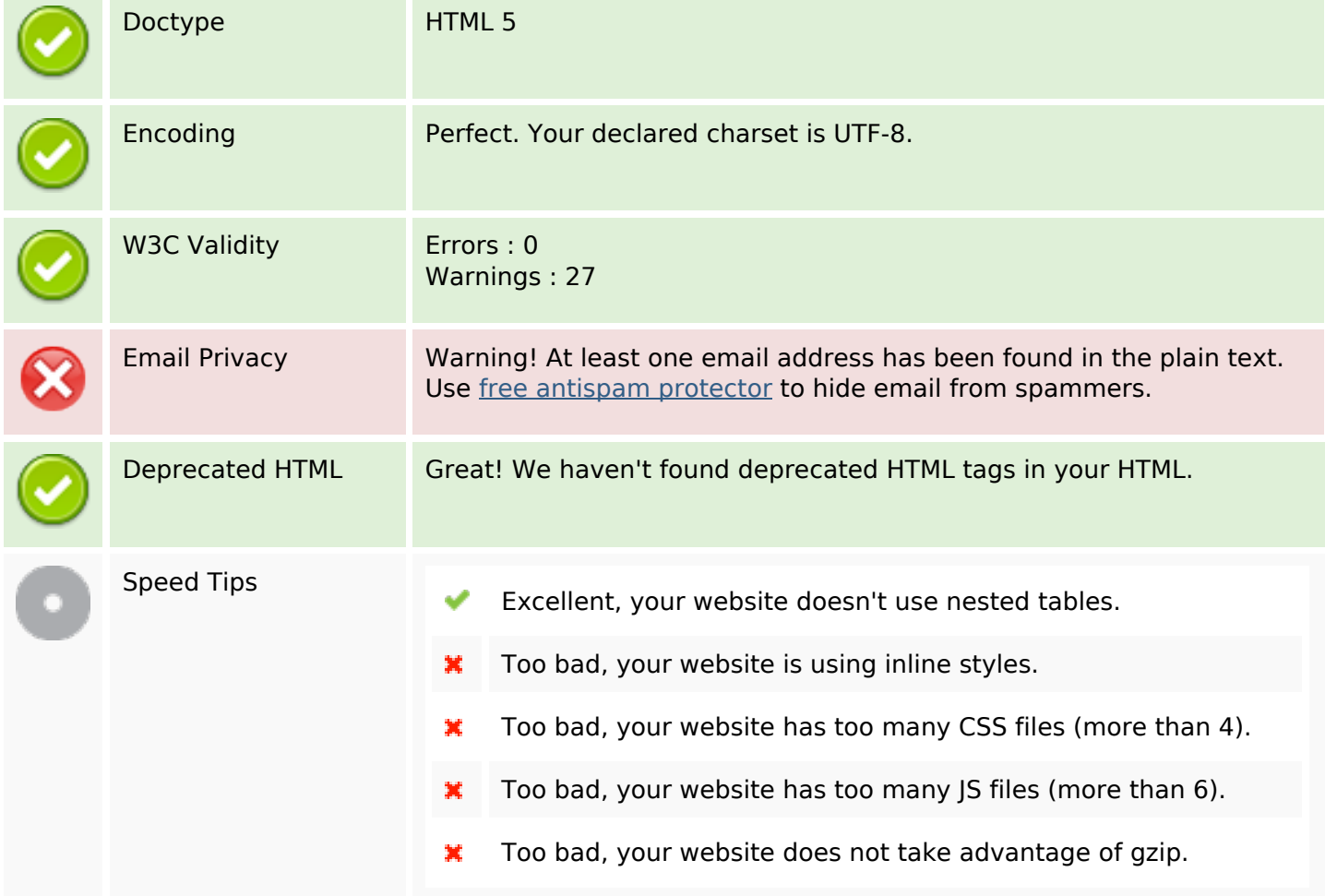

## **Mobile**

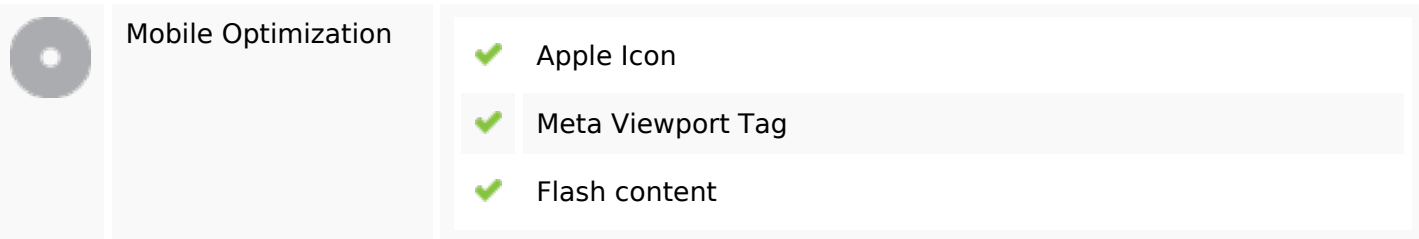

# **Optimization**

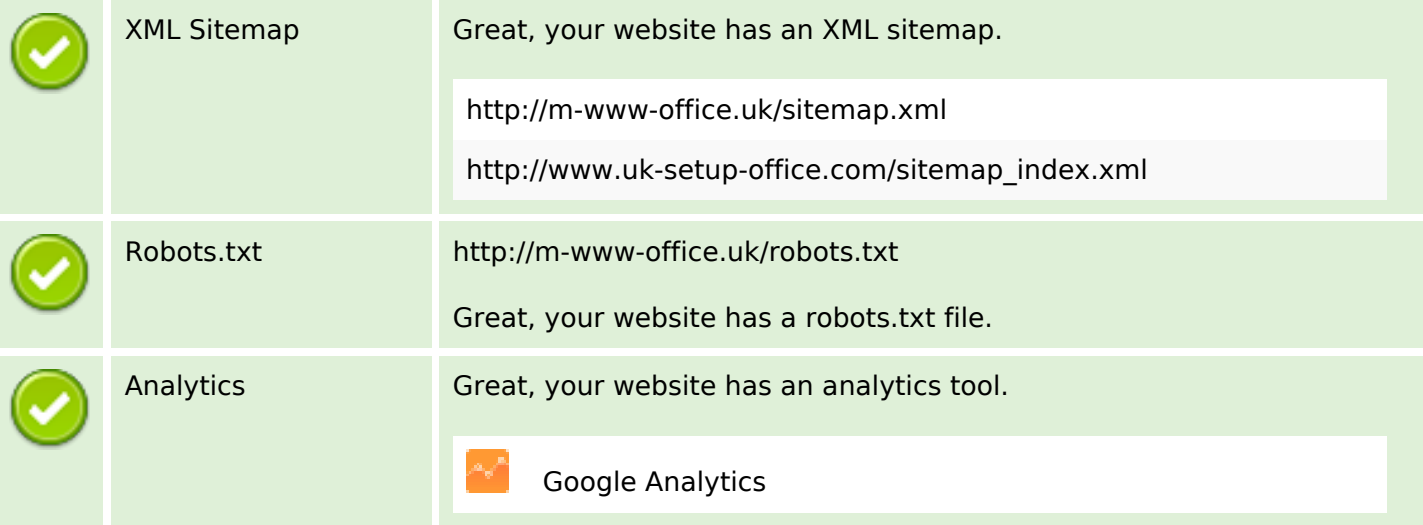